Devoir surveillé du Samedi 30 Mars  $-DS 12 (A) -$ 

La calculatrice est interdite. Durée : 4h

## Exercice 1

Dans tout l'exercice, on notera  $\mathscr{M}_3(\mathbb{R})$  l'ensemble des matrices carrées d'ordre 3 et *I* la matrice identité d'ordre 3. On considère la matrice  $A$  définie par :

$$
A = \begin{pmatrix} 0 & 1 & 2 \\ -1 & 2 & 2 \\ -3 & 3 & 1 \end{pmatrix}.
$$

L'objectif de cet exercice est de déterminer l'ensemble des matrices M de  $\mathcal{M}_3(\mathbb{R})$  telles que  $M^2 = A$ .

# Partie A : Étude de la matrice  $A$

- 1. Calculer les matrices  $(A I)^2$  et  $(A I)^3$ .
- 2. En déduire l'ensemble des valeurs propres de A.
- 3. La matrice A est-elle inversible ? Est-elle diagonalisable ?

## Partie B : Recherche d'une solution particulière

**Partie D:** Recherche d'une solution part<br>On note pour tout  $x \in ]-1,1[, \varphi(x) = \sqrt{1+x}.$ 

- 4. Justifier que  $\varphi$  est de classe  $\mathscr{C}^2$  sur  $]-1,1[$ , et déterminer les valeurs de  $\varphi'(0)$  et  $\varphi''(0)$ .
- 5. En utilisant la formule de Taylor-Young pour  $\varphi$  en 0 à l'ordre 2, déterminer un réel  $\alpha$  non nul tel que :

$$
\sqrt{1+x} = 1 + \frac{1}{2}x + \alpha x^2 + x^2 \varepsilon(x)
$$
 avec  $\lim_{x \to 0} \varepsilon(x) = 0$ .

- 6. Soit  $P(x) = 1 + \frac{1}{2}x + \alpha x^2$  la fonction polynomiale de degré 2 ainsi obtenue. Développer  $(P(x))^2$ .
- 7. Soit  $C = A I$ . En utilisant les résultats de la question 1, vérifier que  $(P(C))^2 = A$ . Expliciter alors une matrice M telle que  $M^2 = A$ .

## Partie C : Résolution complète de l'équation

On munit l'espace vectoriel  $\mathbb{R}^3$  de sa base canonique  $\mathscr{B} = (e_1, e_2, e_3)$ .

Soit f l'endomorphisme de  $\mathbb{R}^3$  dont la matrice représentative dans la base  $\mathscr{B}$  est la matrice A.

Dans cette partie, on pose :  $T =$  $\sqrt{ }$  $\overline{1}$ 1 1 0 0 1 1 0 0 1  $\setminus$  $\cdot$ 

- 8. Soient  $u, v$  et  $w$  les vecteurs définis par :  $\sqrt{ }$  $\frac{1}{2}$  $\mathcal{L}$  $w = (1, 0, 1),$  $v = f(w) - w,$  $u = f(v) - v.$ 
	- (a) Calculer les vecteurs v et u.

On pourra admettre pour la suite que  $v = (1, 1, -3)$  et  $u = (-6, -6, 0)$ .

- (b) Démontrer que la famille  $\mathscr{B}' = (u, v, w)$  est une base de  $\mathbb{R}^3$ .
- (c) Déterminer la matrice représentative de  $f$  dans la base  $\mathscr{B}'$ .
- (d) En déduire qu'il existe une matrice  $P \in \mathcal{M}_3(\mathbb{R})$  inversible telle que  $T = P^{-1}AP$ .
- 9. Soit  $M \in \mathscr{M}_3(\mathbb{R})$ .
	- (a) Montrer que si  $N^2 = T$ , alors  $NT = TN$ . En déduire alors que N est de la forme :

$$
\begin{pmatrix} a & b & c \\ 0 & a & b \\ 0 & 0 & a \end{pmatrix}
$$

où  $a, b$  et  $c$  sont trois réels.

- (b) Démontrer alors que l'équation matricielle  $N^2 = T$  admet exactement deux solutions :  $N_1$ et  $N_2$ .
- 10. Montrer que l'équation matricielle  $M^2 = A$  d'inconnue  $M \in \mathcal{M}_3(\mathbb{R})$  admet exactement deux solutions que l'on écrira en fonction de  $P, P^{-1}, N_1$  et  $N_2$ .
- 11. L'ensemble E des matrices M appartenant à  $\mathcal{M}_3(\mathbb{R})$  telles que  $M^2 = A$  est-il un espace vectoriel ?

#### Exercice 2

Dans tout l'exercice,  $a$  est un réel strictement positif.

### Partie A

On considère la fonction  $\varphi$  définie sur  $\mathbb{R}^*$  par :  $\forall x > 0, \varphi(x) = \ln(x) - ax^{2a}$ .

- 1. Déterminer  $\lim_{x\to 0} \varphi(x)$  et  $\lim_{x\to +\infty} \varphi(x)$ .
- 2. Étudier les variations de  $\varphi$  et dresser son tableau de variations.

On fera apparaître dans ce tableau le réel  $x_0 = \left(\frac{1}{2\pi}\right)^{1/2}$  $2a^2$  $\bigg)^{(1/2a)}$ .

3. Démontrer que si  $a < \sqrt{\frac{1}{2}}$  $\frac{1}{2e}$ , l'équation  $\varphi(x) = 0$  admet exactement deux solutions  $z_1$  et  $z_2$ , vérifiant :  $z_1 < x_0 < z_2$ .

Que se passe-t-il si  $a =$  $\sqrt{1}$  $\overline{\frac{1}{2e}}$  ? Si  $a > \sqrt{\frac{1}{2e}}$  $rac{1}{2e}$ ?

# Partie B

Soit f la fonction définie sur l'ouvert  $U = (\mathbb{R}^*_+)^2$  par :

$$
\forall (x, y) \in U, f(x, y) = \ln(x)\ln(y) - (xy)^a.
$$

- 4. Justifier que  $f$  est de classe  $\mathcal{C}^2$  sur U.
- 5. Calculer les dérivées partielles premières de  $f$ .
- 6. Démontrer que pour tout  $(x, y) \in U$ :

$$
(x, y)
$$
 est un point critique de  $f \Leftrightarrow \begin{cases} x = y, \\ \varphi(x) = 0. \end{cases}$ 

7. Démontrer que si  $a < \sqrt{\frac{1}{2}}$  $\frac{1}{2e}$ , la fonction f admet exactement deux points critiques :  $(z_1, z_1)$  et  $(z_2, z_2)$ , où  $z_1$  et  $z_2$  sont les réels définis dans la partie A.

Déterminer aussi les éventuels points critiques de  $f$  dans les cas où  $a =$  $\sqrt{1}$  $\overline{\frac{1}{2e}}$  et  $a > \sqrt{\frac{1}{2e}}$  $\frac{1}{2e}$ .

## Partie C

Dans cette partie, on suppose que  $a < \sqrt{\frac{1}{2}}$  $\frac{1}{2e}$ . On rappelle alors que la fonction f admet exactement deux points critiques :  $(z_1, z_1)$  et  $(z_2, z_2)$ , où  $z_1$  et  $z_2$  sont les réels définis dans la partie A.

- 8. Calculer les dérivées partielles d'ordre 2 de la fonction  $f$ .
- 9. Calculer la matrice hessienne de f au point  $(z_1, z_1)$ . Vérifier que cette matrice peut s'écrire sous la forme :

$$
\nabla^{2}(f)(z_{1},z_{1}) = \begin{pmatrix} -a^{2}z_{1}^{2a-2} & \frac{1}{z_{1}^{2}} - a^{2}z_{1}^{2a-2} \\ \frac{1}{z_{1}^{2}} - a^{2}z_{1}^{2a-2} & -a^{2}z_{1}^{2a-2} \end{pmatrix}.
$$

10. On pose  $M = \nabla^2(f)(z_1, z_1), X_1 = \begin{pmatrix} 1 \\ 1 \end{pmatrix}$ 1 et  $X_2 = \begin{pmatrix} -1 \\ 1 \end{pmatrix}$ 1 .

Calculer  $MX_1$  et  $MX_2$ , et en déduire les valeurs propres de M.

- 11. La fonction f présente-t-elle un extremum local en  $(z_1, z_1)$ ? Si oui, est-ce un minimum ? Un maximum ?
- 12. La fonction f présente-t-elle un extremum local en  $(z_2, z_2)$ ? Si oui, est-ce un minimum ? Un maximum ?

## Exercice 3

Soit  $a$  un réel strictement positif.

1. Pour tout entier  $n$  supérieur ou égal à 2, on pose :

$$
I_n(a) = \int_a^{+\infty} \frac{1}{t^n} dt
$$

Montrer que l'intégrale  $I_n(a)$  converge et vaut  $\frac{1}{(n-1) a^{n-1}}$ .

2. Soit f la fonction définie sur  $\mathbb R$  par :

$$
f: t \mapsto \begin{cases} 0 & \text{si } t < a, \\ \frac{3a^3}{t^4} & \text{si } t \ge a. \end{cases}
$$

- (a) Démontrer que  $f$  est bien une densité de probabilité. Soit X une variable aléatoire admettant f pour densité.
- (b) Donner la fonction de répartition de  $X$ .
- $(c)$  Démontrer que X admet une espérance et calculer cette espérance.
- (d) Démontrer que X admet une variance et que celle-ci vaut  $\frac{3 a^2}{4}$  $\frac{a}{4}$ .

3. Soit U une variable aléatoire suivant la loi uniforme sur  $]0,1]$ . On pose :  $Y = \frac{a}{a}$  $rac{a}{U^{\frac{1}{3}}}.$ 

- (a) Déterminer  $Y(\Omega)$ .
- (b) Déterminer la fonction de répartition de Y et vérifier que Y et X suivent la même loi.

(c) Ecrire une fonction en langage Python d'en-tête : def simul $X(a, m, n)$  prenant en argument un réel a strictement positif et deux entiers naturels  $m$  et  $n$  non nuls, qui renvoie une matrice à  $m$  lignes et  $n$  colonnes dont chaque coefficient est un réel choisi de façon aléatoire en suivant la loi de  $X$ . Ces réels seront choisis de façon indépendante.

À cet effet, on rappelle que si  $m$  et n sont des entiers naturels non nuls, l'instruction : rd.random( $[m, n]$ ) renvoie une matrice à m lignes et n colonnes dont chaque coefficient suit la loi uniforme sur  $[0, 1]$ , ces coefficients étant choisis de façon indépendantes.

- 4. (a) Calculer  $P(X > 2a)$ .
	- (b) Calculer  $P_{(X>2a)}(X>6a)$ .
	- (c) On suppose que la fonction Python de la question  $3(a)$  a été programmée correctement. Compléter le script ci-dessous afin qu'il renvoie une valeur permettant de vérifier le résultat de la question précédente.

```
_1 | a = 10
_2 | N = 100000
3 | s1 = 04 \, \text{ss2} = 05 X = simulX(a,1,N)
6 for k in range(1, N+1):
7 \mid \text{if} \dots:
8 \mid \text{S1} = \text{S1}+19 if X(k) > 6* a:
10 .....
11 if s1>0:
_{12} print( .....)
```
On cherche dans la suite de l'exercice à estimer le paramètre  $a$ .

Soit n un entier naturel non nul, et  $X_1, \ldots, X_n, n$  variables aléatoires indépendantes et suivant toutes la même loi que  $X$ .

- 5. On pose :  $V_n = \frac{2}{3}$  $3n$  $\sum_{n=1}^{\infty}$  $_{k=1}$  $X_k$ .
	- (a) Montrer que  $E(V_n) = a$ .
	- (b) Vérifier que  $V(V_n) = \frac{a^2}{2\pi}$  $\frac{a}{3n}$ .
- 6. On pose :  $W_n = \min(X_1, ..., X_n)$ .
	- (a) Déterminer la fonction de répartition de  $W_n$  et vérifier que  $W_n$  est bien une variable aléatoire à densité.
	- (b) Montrer que  $W_n$  admet pour densité la fonction  $f_n$  définie sur R par :

$$
f_n: t \mapsto \begin{cases} 0 & \text{si } t < a, \\ \frac{3na^{3n}}{t^{3n+1}} & \text{si } t \ge a. \end{cases}
$$

- (c) Démontrer que  $W_n$  admet une espérance et calculer cette espérance. Déterminer alors l'unique réel  $\lambda_n$  dépendant de n tel que  $E(\lambda_n W_n) = a$ .
- (d) Calculer la variance de  $\lambda_n W_n$  et vérifier que celui-ci vaut  $\frac{a^2}{2m}$  $\frac{a}{3n(3n-2)}$ .
- 7. (a) Compléter la fonction ci-dessous afin qu'elle réalise m simulations de la variable aléatoire  $V_n$  et renvoie les résultats obtenus sous forme d'une matrice ligne à m éléments :

 $_1$  def simulV(a,m,n):  $2$  X = simulX(a, m, n)  $3 \mid V = np \cdot zeros(m)$ 4 for k in range(m):  $V[k] = \ldots$  $6$  return(V)

Pour la suite, on prend  $n = 100$  et on suppose que l'on dispose d'une fonction similaire simulW permettant d'obtenir m simulations de la variable aléatoire  $\lambda_n W_n$ .

(b) Compléter les lignes ci-dessous pour écrire le script qui a permis d'obtenir le graphique présenté :

```
_1 | W = \text{simulW}( ....., ....., .......)
_2 |V = simulV( ....., ....., ......)
_3 \mid n = np.arange(1, 21, 1)_4 plt.plot(n, ....., "+") #tracé avec des +
_{5} plt.plot(n, ...., "x") #tracé avec des x
```
On justifiera la réponse pour les deux dernière lignes.

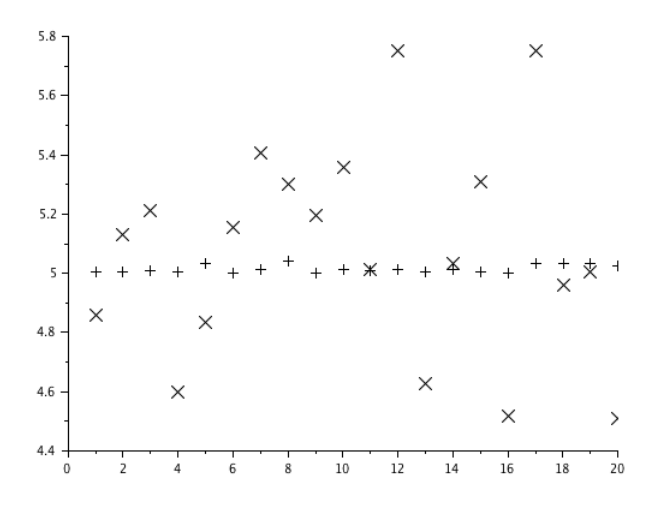